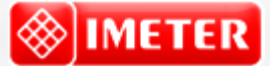

IMETER Methode N°20 "Auto-Gillmore-Needle"

# **Textur & Konsistenz Zerfall von Schaum - Seifenschaum**

*Untersuchung von Schaum (Rasierschaum) als Beispiel für den Einsatz der Methode N°20 zur Bestimmung zeitlicher Veränderungen. - Die Abhängigkeiten Erhärten, Temperaturabhängigkeit, Zusammenhang von Konsistenz mit der Deformations-Geschwindigkeitsabhängigkeit und allgemeine Mittelwertsbestimmungen sind Aufgaben der anderen Auswertungsmodi dieser robusten Methode.*

*Wie verändert sich der Schaum mit der Zeit? Härte bzw. "Viskosität" sind Größen, die die Veränderungen anzeigen können; außerdem noch die Abnahme der Schaumhöhe.* 

*Rasierschaum wurde für dieses einfache Beispiel in eine Petrischale gegeben. Mit einem ziemlich breiten Indenter (Stempel) wird die Härte des Schaums über zwei Stunden hinweg verfolgt, indem immer wieder die Oberfläche angetastet und dann mit konstanter Geschwindigkeit in die Probe eingedrungen wird, wobei die Kraft aufgezeichnet wird. Aus der Kraft, der Geschwindigkeit und der Dicke des Eindringkörpers ergeben sich die Ergebnisse.*

©2016 IMETER - MessSysteme Tel. (+49)(0) 821/706450

## **[www.imeter.de](http://www.imeter.de/)**

### **IMETER Anwendungen**

In diesem Dokument wird ein automatisch erzeugter IMETER-Prüfbericht vorgestellt. Die Ausführlichkeit ergibt sich aus der Forderung, dass alle Variablen einer Messung dargestellt werden sollen. Variabel sind ja nicht nur die Messdaten, sondern auch Umstände, Abläufe und die Eigenschaften der Normale. Daher verfügt IMETER zum einen über eine Modelliersprache, um Mess- bzw. Steuerungsverfahren zu gestalten ("was soll der Fall sein"), zum anderen über analytische Fähigkeiten, um zu bewerten, *was der Fall* ist und um darüber in Berichten Rückkopplung zu geben.

IMETER spart sehr viel Arbeitszeit ein, indem nicht nur das Messen, Steuern und Regeln, sondern auch die beurteilungsreife Darstellung automatisiert ist!

Die Einstellungsvorgaben des Berichts bestimmen dabei Art und Umfang der Informationsdarstellung. Anhand eines vollständigen Berichts wird der Anwender in die Lage versetzt, Plausibilität und Validität einer Messung detailliert zu überprüfen.

………………………………………………………………………………………………………………………………………………………………

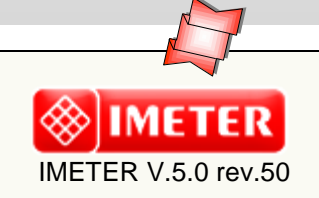

**automatic Report (68D242S16312B), imeter/MSB, Augsburg**

# ID N° 138 - Consistency / Kinetics -  $\Delta t$

Title: **Rasierschaum, Nadel 18mm** Remarks: Die Probe wird etwa 1/2 Minute nach dem Start der Messung entnommen und in einer Petrischale vorgelegt. Vor jeder "Penetration" wird die Oberfläche manuell geglättet (Schaum: Gillette). Examination: bei 50% [r.H.] und 21,86 [°C]

# Report

### **• Allgemeines**

Auswertung von 25 Penetrationen - Die gesamte Programmlaufzeit betrug zwei Stunden; Temperaturänderung im Bereich von 21,44 bis 22,05°C. - Gewichtetes Temperaturmittel 21,70°C, arithmetischer Gesamtmittelwert 21,62°C, relative Luftfeuchte 50 [%r.H.].

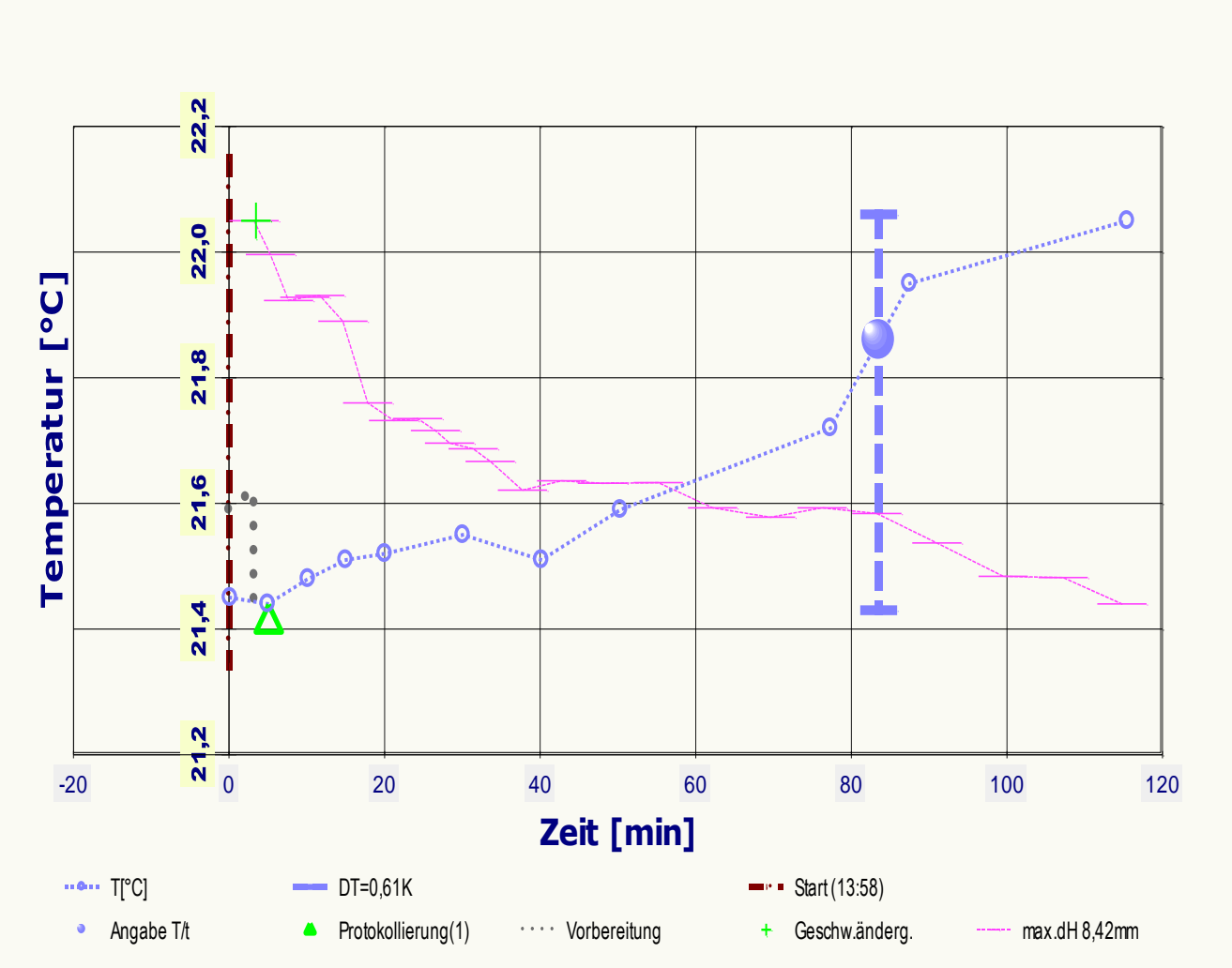

Kommentare / Protokolleinträge zur Prüfung (vgl. Markierung im Diagramm): *5,1' : der Schaum baut mit der Zeit ab, er wird offensichtlich weicher (und flüssiger).*

*Die zur Laufzeit der Messung vom Anwender/Prüfer eingegebenen Bemerkungen werden hier wiedergegeben, wobei am Anfang der Zeile der Eintragszeitpunkt als Minutenzahl angegeben ist.*

*Im Diagramm "Temperaturprofil-2" wird eine Übersicht zum zeitlichen Verlauf der Vorgänge und der jeweils aufgezeichneten Temperatur gezeigt. Die Grafik dient der Rückkopplung über die Vorgänge und zur Zusammenfassung. -- Bedeutung der eingezeichneten Symbole: Die Kreismarkierungen zeigen Temperaturmesswerte an (der Temperaturfühler kann je nach Einsatz die Proben- oder Regeltemperatur oder die Umgebungstemperatur im Messraum dokumentieren). Die horizontalen Striche geben die relative Lage der Probenoberfläche wieder; sie wurde 25-Mal bestimmt, die insgesamt größte Variation der Niveauhöhe betrug 8,42mm. Der Start der Penetrationsmessung wird durch eine Kreuzmarke, oben im Diagramm, angezeigt.* 

Die Berechnungen verwenden die Messdaten nach Korrektionen, die Zeit/Trägheitseffekte der Kraftmessung und elastische Eigenschaften der Vorrichtung nach Angaben im Datenblatt der Messung (*freier Messkörper*) berücksichtigen.

*Angaben zum Systemaufbau: In Berechnungen wird die Trägheitskonstante 0,316 [s] und der Elastizitätsfaktor 0,0201 [µm/mN] wirksam; der Methodenname des Auswertungsalgorithmus' ist "Zeiteffekt - Konsistenz/t". Der verwendete Messkörper ('GillmoreNadel 3'), Bezeichnung \*Frei angegeben\*, hat eine Masse von 188 [g] und den Indenterdurchmesser 18 [mm] und erzeugt so einen maximalen Flächendruck von 0,00725 [MPa]. Viskositätsangaben: Die Berechnung der Viskosität erfolgt unter Berechnung von Strömungswiderstand, Wandreibung (mit Probendurchmesser 80[mm]), Probentiefe (15[mm]), durch die Berechnung der Quetschströmung sowie der Übergangsströmungen und ohne Kalibrierfaktor.*

### **• Viskositätsverlauf**

*In der Auswertung wurden die Werte, im Bereich 3,46 bis 115,02[min] ausgewählt, um über eine geeignete Regression die 'Viskositäts'-Zeitabhängigkeit, die Viskosität zum Zeitpunkt 3[min] (Mischungsalter) sowie den Zeitpunkt des Erreichens der Verarbeitungs(zeit)grenze von 180[Pa·s] zu berechnen. Das Verdopplungsintervall (t2)η) bedeutet die Zeitspanne im Betrachtungszeitraum, über den sich der Viskositätswert verdoppelt.*

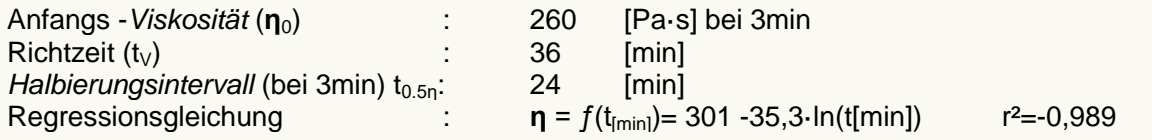

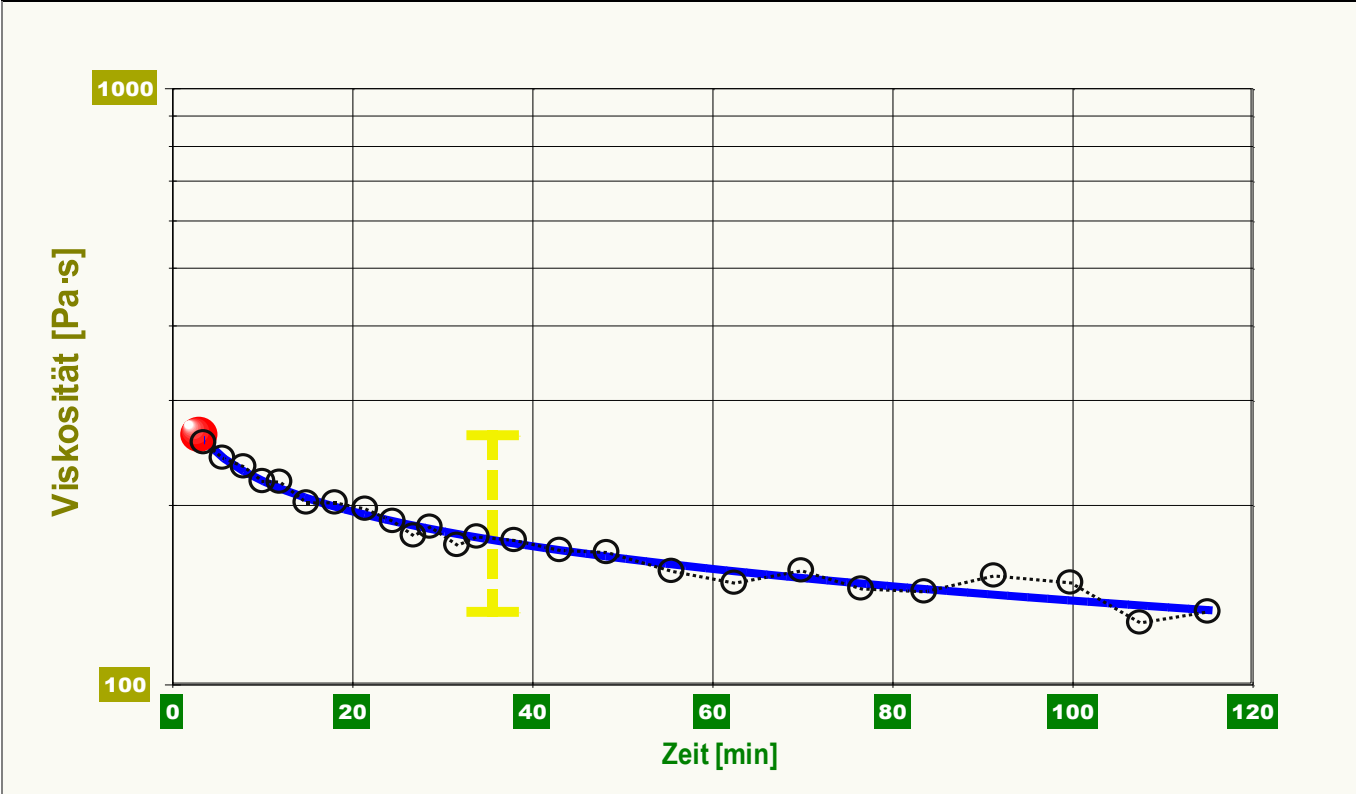

*Im Diagramm "Viskosität-Verlauf" werden die dynamisch gemessenen Werte als 'Viskositäten' in ihrem zeitlichen Verlauf abgebildet. Neben den Einzelwerten als Kreismarken sind die Regressionsfunktion (Graph), die Anfangsviskosität (Kugelmarke, 3min, 260Pa·s) dargestellt.*

## **• Härteverlauf**

Der zeitliche Verlauf der Härtemesswerte kann durch eine Gleichung passabel repräsentiert werden:  $H_{i20} = f(t_{\text{[min]}}) = 8,85 \cdot 10^{-5}$  -1,04 $\cdot 10^{-5}$  $\cdot$ In(t) r<sup>2</sup>=0,979

*Die Zeitgleichung als (rationale) Repräsentation der Härtewerte Hi20 gilt zwischen 3,5 und 115,0 Minuten (r² gibt den Korrelationskoeffizienten an - die Regressionsgleichung der Messwerte wurde durch die Methode der kleinsten Quadrate gebildet).* 

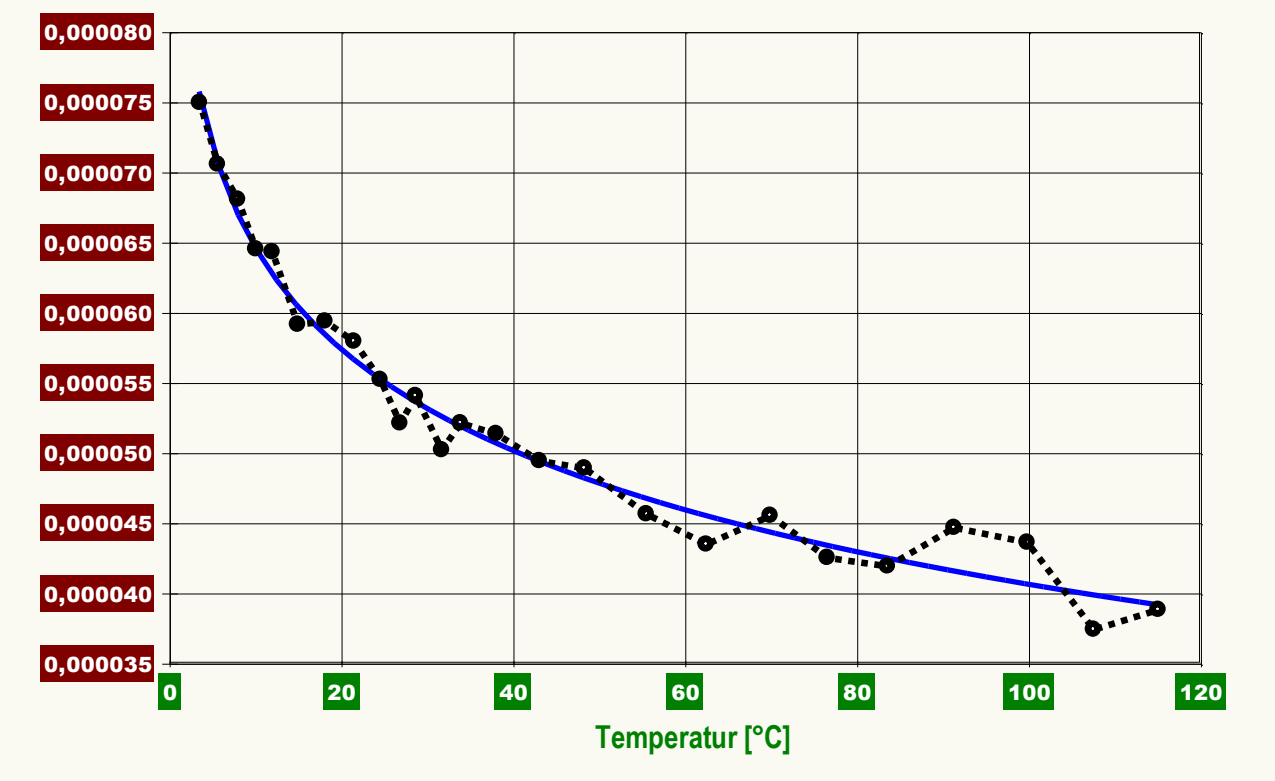

*Das Diagramm "Härte-Zeitverlauf" zeigt die Messwerte in zeitlicher Projektion an. - Die 25 Einzelwerte werden darin als Kreismarke angezeigt. Im Diagramm ist die Regressionsfuktion als durchgezogene Linie eingezeichnet.* 

--------------

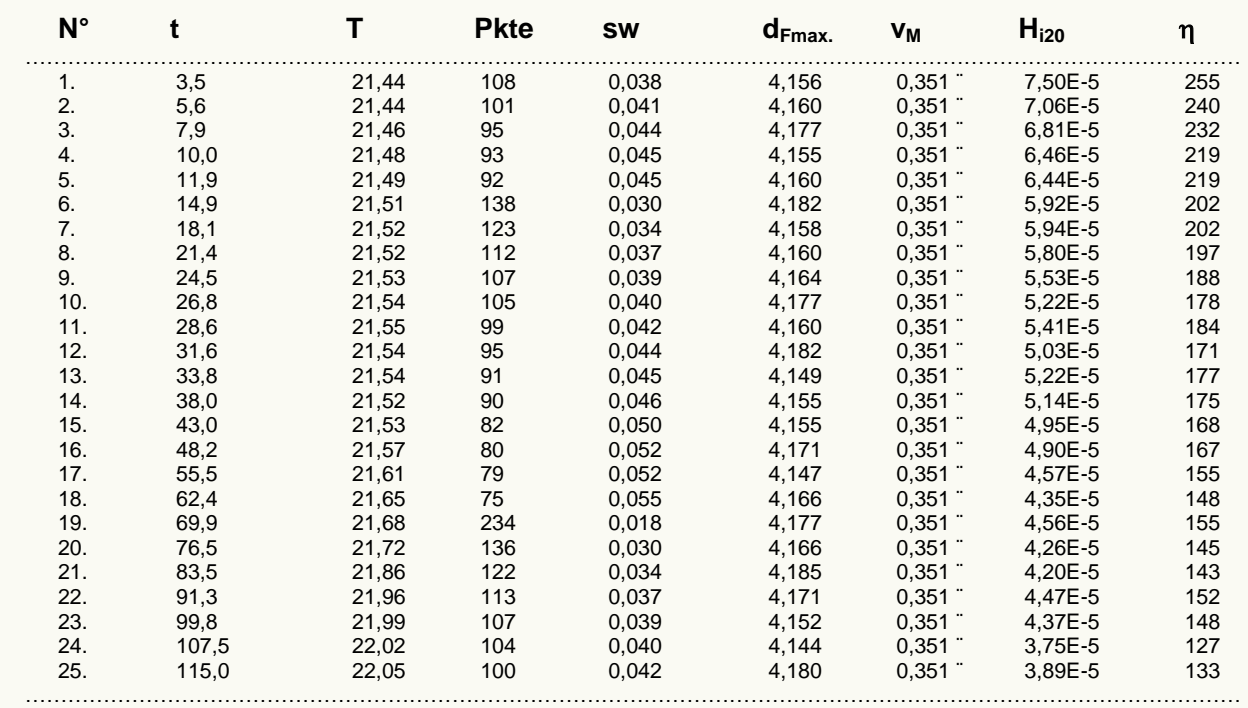

#### **Zusammenstellung grundlegender Daten zu den einzelnen Härtemesswerten, Tabelle 1:**

*Tabellenerläuterung: Mit t [min] wird der relative Zeitpunkt des Härtewertes mit Bezug auf die Startzeit ausgegeben und mit T [°C] die Temperatur, Pkte gibt die den Kurvenzug beschreibende Anzahl an gültigen Kraft/Weg/Zeit-Messpunkten an, die im mittleren vertikalen Abstand sw [mm] gemessen wurden. Die Eindringtiefe der Nadel bei maximaler Kraft wird mit dFmax [mm] angegeben; bei relativ 'harten' Messkurven wird die Tiefe um eine Stelle*  genauer ausgegeben, um damit interpolierte Tiefenwerte zu kennzeichnen. Die mittlere Eindringgeschwindigkeit wird durch **v<sub>m</sub> [mm/s] angegeben. Es**<br>werden Kennzeichnungen den Geschwindigkeitswerten beigeordnet:"¨" bedeut Zusätzlich zeigen die Zeichen " ',°,1,3,ª " eine in dieser Reihe zunehmende Ungleichförmigkeit der Geschwindigkeit an. Die Härte wird mit **H**<sub>i20</sub> [MPa/mm] *angegeben - "IMETER-Härte nach Methode 20": Die Hi20 wird aus dem Quotienten der größten Messkraft, die in der Penetrationskurve auftritt, und der*  dazugehörigen Eindringtiefe **d<sub>Fmax</sub> und der Nadelfläche gebildet. Das Verhältnis des letzten Kraftmesswertes zur Eindringgeschwindigkeit v<sub>M</sub> sowie mit<br>den geometrischen Verhältnissen wird verwendet (gemäß der Angaben im** *berechnen. -- Viskositätsbereiche zum Vergleich der Größenordnungen: Wasser 0.001, Glycerin 1, Honig 10, Bitumen 10<sup>8</sup> , Glas 10<sup>16</sup> [Pa·s].*

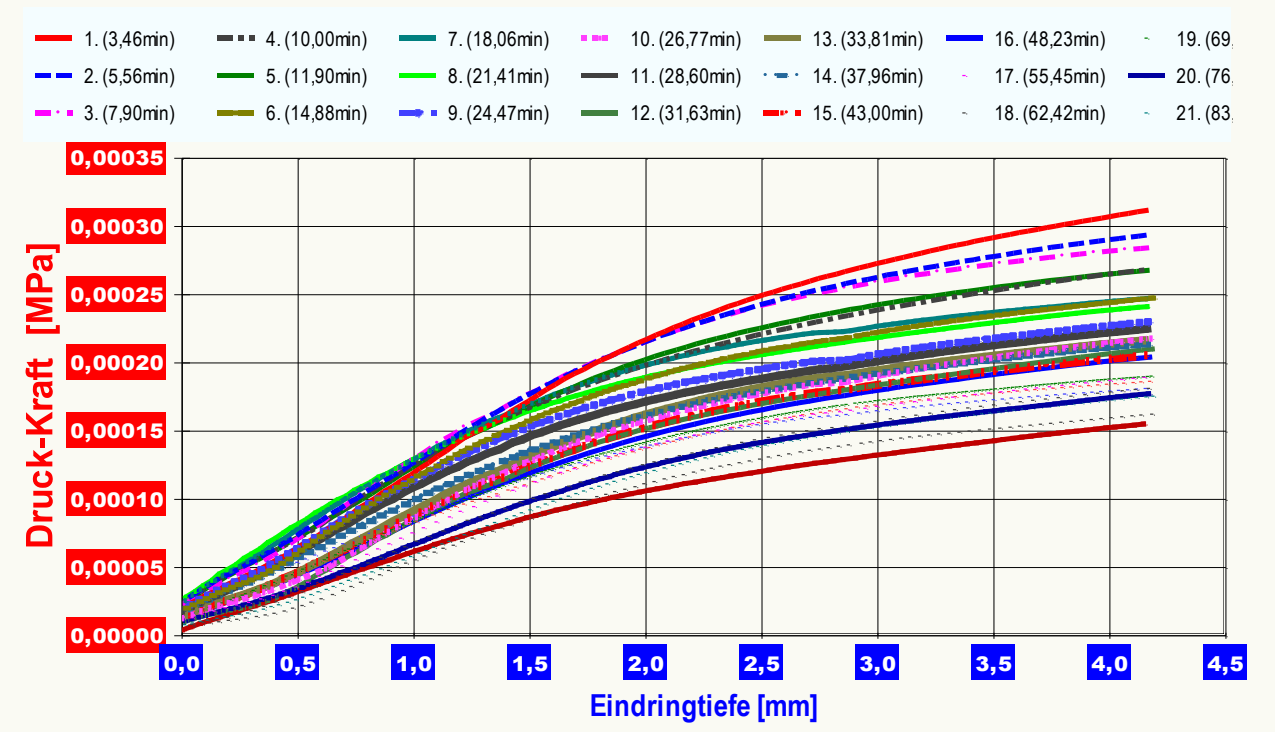

*In der Datengrafik "Druck-Eindringtiefe" wird für jede einzelne Penetrationskurve ein Graph im Kraft-Weg-Diagramm angezeigt. Je steiler die Kraft mit der Eindringung ansteigt, desto härter ist die Probe. Die jeweils lokal und momentan auf die Nadelspitze wirkende Druckkraft wird in Abhängigkeit von der Eindringtiefe abgebildet. Alle Indentionen einer Messung werden in diesem Diagramm - als Druckkurven - übereinander gezeichnet. Waagerechte Verläufe zeigen eine konstante Verformungskraft an (ggf. gleichmäßiges Fließen); 'Fließgrenzen' finden ihre Entsprechung in (lokalen) Kurvenmaxima (-> dFmax.). Ein gleichbleibender Kurvenanstieg spiegelt ein rein elastisches Verhalten wieder und die Steigung ist dem E-Modul proportional. Globale Maximalwerte im Kurvenzug indizieren den Härtemesswert.* 

--------------------------------

22. (91,25min) 23. (99,76min) 24. (107,48min)

### **Zusätzliche Daten, Tabelle 2:**

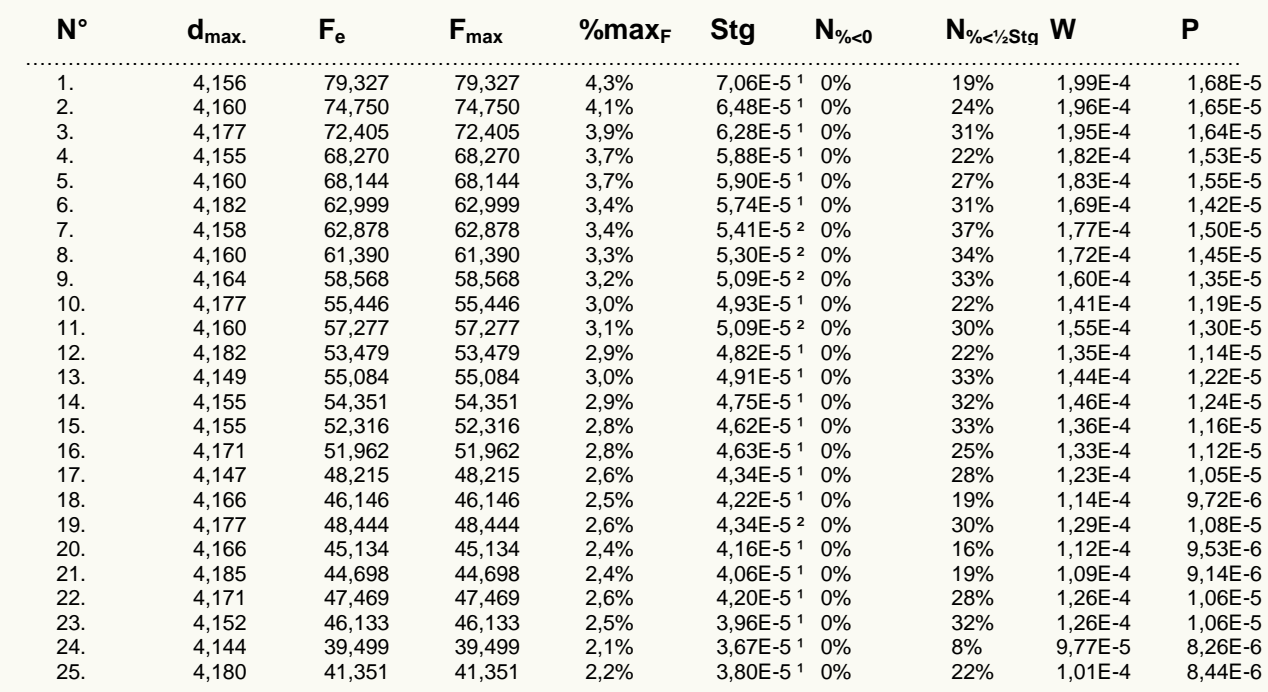

………………………………………………………………………………………………………………………………………………………

*Tabellenerläuterung: dmax. [mm] bezeichenet den Endwert der Eindringtiefe, also die tiefste Eindringung; an dieser Stelle wird die Kraft F<sup>e</sup> [mN] gemessen (=> η-Berechnung). Fmax [mN] ist die größte aufgetretene Kraft (=> Hi20-Berechnung). %max<sup>F</sup> zeigt den Nutzanteil des maximal erzeugbaren Druckes bei dFmax an. Die mittlere Kurvensteigung in der jeweiligen Druck-Penetrations-Kurve wird mit Stg. gegeben. Die Größe Stg. [MPa/mm] ist ein Hi20 analoger Härteausdruck - jedoch als Mittelwert über den Gesamtverlauf mit Individualmerkmalen der Eindringkurven versehen. Als Kennzeichnung für*  die in Stg. beinhaltete Wertestreuung sind die Zeichen " ',°,1,<sup>2</sup>,3,x" in Reihe zunehmender Varianz beigestellt; 'x' bedeutet einen extrem unstetigen *Kraftverlauf bei der Eindringung. Als zusätzliche Merkmale zur Klassifikation jeweiliger Penetrationskurven werdern mit N%<0 und N%<½Stg zwei weitere Kennzahlen berechnet. Negative Steigungswerte der Druckkurven (z.B. durch Einbrüche, Fliessgrenzen,Blasen) werden durch N%<0 mit dem Prozentsatz dieser Werte ausgewiesen. Die Spalte N%<½Stg gibt den prozentualen Anteil von Kurvenpunkten mit unterdurchschnittlicher Steigung an. Große Werte z.B. größer 50%, zeigen an, dass einige relativ hohe Steigungswerte auftreten. Mit W [J/cm³] und P [W/cm³] wird die spezifische Penetrationsarbeit und leistung angegeben - die bis dFmax berechnet wird*

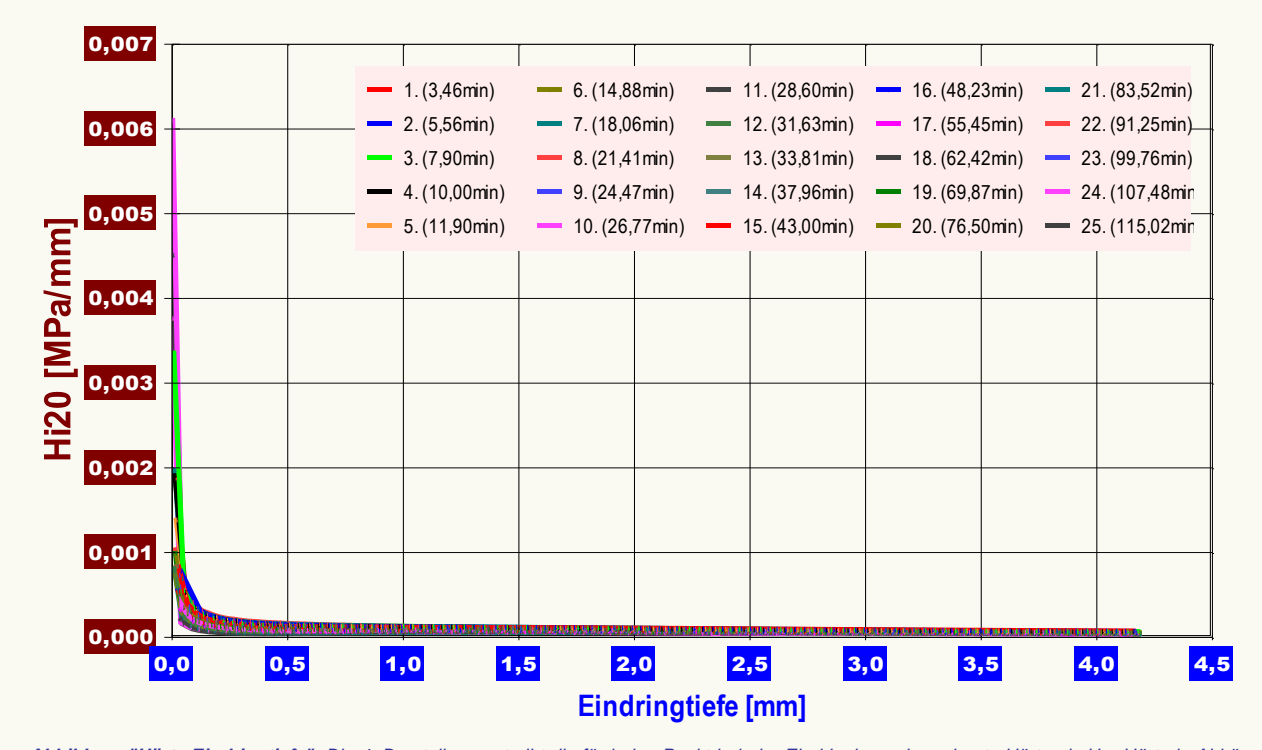

*Abbildung "Härte-Eindringtiefe": Die 4. Darstellungsart gibt die für jeden Punkt in jeder Eindringkurve berechnete Härte als Hi20-Härte in Abhängigkeit von der Eindringtiefe wieder. Jede einzelne Eindringung (Härtemesswert) wird in diesem Diagramm ebenfalls als separate Kurve gezeichnet. Bedeutung der Kurvenverläufe: Insgesamt abfallende Kurvenverläufe entsprechen plastischen Verformungen und zeigen ggf. ein 'quasistationäres Fließen' an, Unstetige Anstiege oder Gefälle in den Graphen können Übergänge in härtere bzw. weichere Schichten anzeigen. Für rein elastische Vordringungen, die dem Federhärtemodell einer Druck- oder Zugfeder entsprechen (Hooksches Gesetz), ergeben sich waagerechte Verlaufsformen der Graphen. (Um dies anzuzeigen, müssen die Achsen linear skaliert werden.)*

#### **• Meldungen**

Berechnungen mit Daten eines frei definierten Messkörpers. Es wird keine individuelle Messunsicherheit des Messkörpers in Betracht gezogen!.

*'Meldungen': Falls Besonderheiten auftreten, die sich mit der Auswertung herausstellen können, werden diese ggf. von der Software detektiert und hier zur Rückkopplung ausgegeben. Evtl. dienen diese Hinweise zur Korrektur der Abläufe und Angaben. Sie können bei der Bewertung und Einordnung der Ergebnisse helfen.*

………………………………………………………………………………………………………………………………………………………

*Berichtseinstellungen - aktivierte Ausgabeeinstellungen: Erläuterungstexte, detaillierte Ergebnisse, allgemeine Angaben, Bearbeitungshinweise, formatierte Tabellen, Prüfmittelüberwachung, Online-Protokoll, Status und Ausführungshinweise, Berichtseinstellungen, Authentifizierungen. Beschränkte Informationsausgabe durch negierte Optionen: Audit-Trail, sensorische Zusatzdaten + IFG-Ereignisse werden nicht angezeigt. Wägewerte sind - wenn nicht anders ausgezeichnet - konventionelle Wägewerte (OIML); Temperaturangaben beziehen sich auf die Skala der ITS-90. Standardabweichungen: Verschiedentlich werden Regressionsfunktionen mit Standardabweichungen (s) bzw. Varianzen (s²) qualifiziert. Diese Streuungsangabe wird berechnet aus der Summe der Quadrate der Abweichungen der Einzelwerte zu dem berechneten Funktionswert (der dem Einzelwert entsprechen soll) dividiert durch die Anzahl der Werte weniger 1. Sofern nicht anders bezeichnet, werden für ±(Mess-)Unsicherheiten stets einfache Standardabweichungen - ohne Erweiterungsfaktoren - angegeben, d.h. die Überdeckung betrifft 67% der (empirischen) Werte. Form und Informationsfülle des Prüfberichts ist dadurch bedingt, dass Messdaten durch die zahlreichen Freiheitsgrade sehr vielgestaltig auftreten können. Die Variablen der Messung müssen vollständig dargestellt werden können, um verifizierbar zu sein. Vollständigkeit ist Voraussetzung für die Überprüfbarkeit und Haltbarkeit der Resultate sowie abgeleiteter Schlussfolgerungen. Nicht zuletzt erfordern einschlägige Bestimmungen (GxP, FDA cfr.11/21 etc.) zusammen mit schlicht zeitökonomischen Erwägungen diesen hiermit Großteils erledigten Aufwand. [Prüfberichte, wie dieser, werden dynamisch aus Metadaten erzeugt und benötigen daher sehr wenig Speicherplatz in der Datenbank]. Bei Routinemessungen und/oder für die evtl. parallel noch papieren geführte Ablage sollten die Prüfberichte zur Ressourcenschonung durch entsprechende Einstellungen der Formatier- und Ausgabeoptionen auf das Wesentliche gekürzt werden. Das ganze 'File', inklusive der zu Grunde liegenden Rohdaten, ist stets über die ID (hier Nummer 138, Datenbank imeter-Beispiele) auffindbar und als Referenz oder Vergleich nutzbar. Ggf. enthalten nachfolgend ausgegebene Informationen, je nach Einstellungen und Berichtsvorlage (Stil = 'standard-i2'), verschieden detaillierte Begleitinformationen, wie die Angaben zur Ausführung der Messung, den Audit-Trail und Hinweise zur Prüfmittelüberwachung.*

## Programm

Data createtd by execution of the IMPro *"EinModiDyn"*, type 20/63. Die Messung wurde programmgemäß ausgeführt.

………………………………………………………………………………………………………………………………………………………………

………………………………………………………………………………………………………………………………………………………………

## Prüfmittel

Das Wägesystem (WZ224-CW) wurde am Vortag dieser Messung von imeter justiert. **IMETER ID16405541:** Systemdaten: Auflösung des Wägesystems 0,1 mg, Messunsicherheit<sup>\*)</sup> 0,4 mg, Dichte der Justiermasse<sup>\*)</sup> 8,000 g/cm<sup>3</sup>, Luftdichte<sup>\*)</sup> 1,225 kg/m<sup>3</sup>; Umrechnungen von Masse nach Kraft mit dem Wert 9,80769 m/sec<sup>2</sup> für die Fallbeschleunigung<sup>\*)</sup>. Die Messauflösung der Temperaturmessung beträgt 0,01 K, die Unsicherheit<sup>\*)</sup> 0,03 K. Akguisitions-Softwareversion IMETER 4.1.80, LizenzN° \*3037-4759\*, Windows 5.1- Betriebssystem auf PC Ser.N°143431694 (C, iTop).

\*): *Die gekennzeichneten Angaben der Systemdaten können nachträglich angepasst werden - etwa um individuelle Messunsicherheiten durch den Messaufbau wirksam werden zu lassen. Änderungen auch an diesen Daten werden im Audit-Log protokolliert und können zurückgenommen werden.*

………………………………………………………………………………………………………………………………………………………

## **Nachträgliche Anmerkung(en):**

**Kommentar: <***Die Konsistenzveränderung zeigt sich im Diagrammbild der Eindringtiefen. Während der Messung wurde bereits nach 5 Minuten eine merkliche Veränderung protokolliert. Der haptische Eindruck, dass dem Schaum die "Spannkraft" abhanden kommt, zeigt sich im ersten 1/2 mm der Penetration anhand des abgeflachten Kraftverlaufs.***> Kommentar**

*"Kommentare" sind freie Texte, die der Operator zur Dokumentation der Messung hinzufügt. Hier eingebrachte Eingaben oder Änderungen werden nicht über das "Audit-Log" verwaltet. (Falls eine z.B. rechtlich wichtige Bemerkung mit Zeit und Name verbindlich festgehalten werden sollte, dann sei diese über das 'Bemerkungsfeld' im Datenblatt eingetragen.)*

………………………………………………………………………………………………………………………………………………………………

Report created by IMETER

*Es zeigte sich, dass der Schaum ziemlich gesetzmäßig zerfällt. Es wurden zwei Messungen ausgeführt. Das kleine Diagramm zeigt den Härteverlauf über die ersten 120 Minuten und weiter rechts (rote Symbole) das dazu eingeblendete Ergebnis der sechs Stunden später erfolgten Messung an der Probe.*

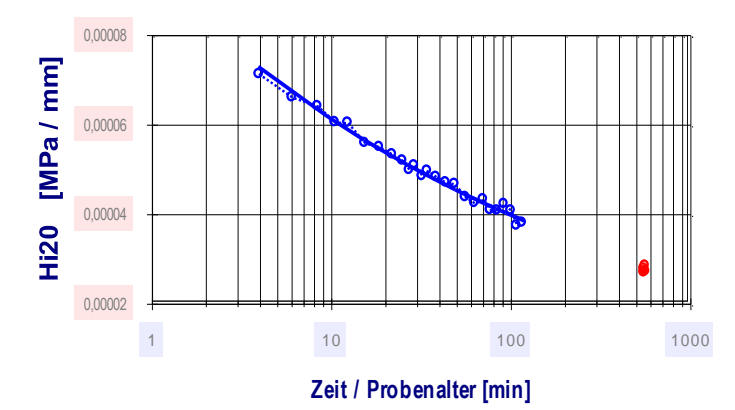

*Die "Konsistenzfrage" ist im Bewertungsschema nicht durch Kennzahlen quantifiziert. Da die Datenbasis aller imeter-Elemente sehr einfach zugänglich und exportierbar ist, können weitergehende Fragestellungen auch mit anderen Datenwerkzeugen bearbeitet werden. Die Möglichkeiten sind inflationär. – Im Diagramm rechts sind drei Messkurven eingezeichnet, die weitere mechanische bzw. "taktile Interpretationen" erlauben.*

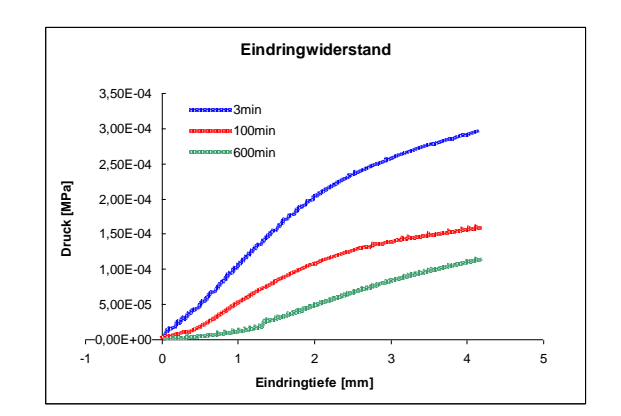

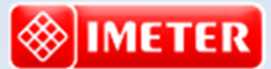

*Messtechnik - nachhaltig zusammengefasst*

**Intelligenter messen.**

- *[Feststoff-](http://www.imeter.de/imeter-methoden/dichte-spezifisches-gewicht/messung-der-feststoffdichte-/feststoffdichte.html) un[d Flüssigkeitsdichte,](http://www.imeter.de/imeter-methoden/dichte-spezifisches-gewicht.html) Ausdehungskoeffs.*
- *[Grenz-, Oberflächenspannung](http://www.imeter.de/imeter-methoden/oberflaechenspanung-und-grenzflaechenspannung.html) und [~Energie](http://www.imeter.de/imeter-methoden/kapillaritaet-kontaktwinkel-sorptivitaet.html)*
- *[Viskosität, Rheologie,](http://www.imeter.de/imeter-methoden/viskositaet-und-rheologie.html) [Konsistenz, Textur](http://www.imeter.de/component/content/article/25-haerte-aushaertezeit-textur-und-konsistenz/85-gillmore-m20c.html)*
- *[\(Aus-\)Härtungs](http://www.imeter.de/component/content/article/84-gillmore-m20b.html)zeit, [Porosität,](http://www.imeter.de/imeter-methoden/kapillaritaet-kontaktwinkel-sorptivitaet/washburn-gleichung.html) [Sorptivität](http://www.imeter.de/imeter-methoden/kapillaritaet-kontaktwinkel-sorptivitaet/methodenbeschreibung.html) u.v.a.*
- *[freie und spezifische](http://www.imeter.de/ad-hoc-messungen.html) [Automationen](http://www.imeter.de/imeter-methoden/autographie-und-freie-materialpruefungen.html)*

**©2016 IMETER/MSB Breitwieser MessSysteme Verantwortung: Michael Breitwieser, Morellstrasse 4, D-86159 Augsburg Tel. (+49/0)821/706450, Fax (0)821/7473489 [www.imeter.de](http://www.imeter.de/)**

> **IMETER** *-* **Dienstleistungen***: [www.imeter.de/adienstleistungen.html](http://www.imeter.de/adienstleistungen.html)*

> > $Problem$  *Sie's einfach!*